# <span id="page-0-1"></span>**tHe spbmaRK pacKage**

### $v1.1H$   $2021/11/06$

#### Customize superscript and subscript

### Qu Yi

#### https://github.com/texl3/spbmark

#### q1jx@foxmail.com

spbmark provid[es three commands](https://github.com/texl3/spbmark) \super, \sub and \supersub to improve the layout of superscript and subscript which can be adjusted the relative position and for[mat, and can be used](mailto:q1jx@foxmail.com) in text and math mode.

### **Table of Contents**

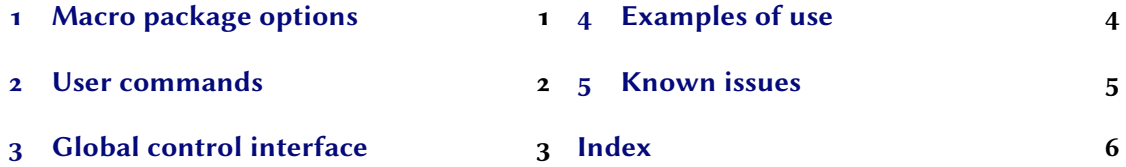

### **1 [Macro packa](#page-1-0)ge options**

<span id="page-0-0"></span>[The following macro package](#page-2-0) options will rede[fine the](#page-5-0) scripts commands of the LATEX kernel. If you do not specify the values of boolean options, they default to true.

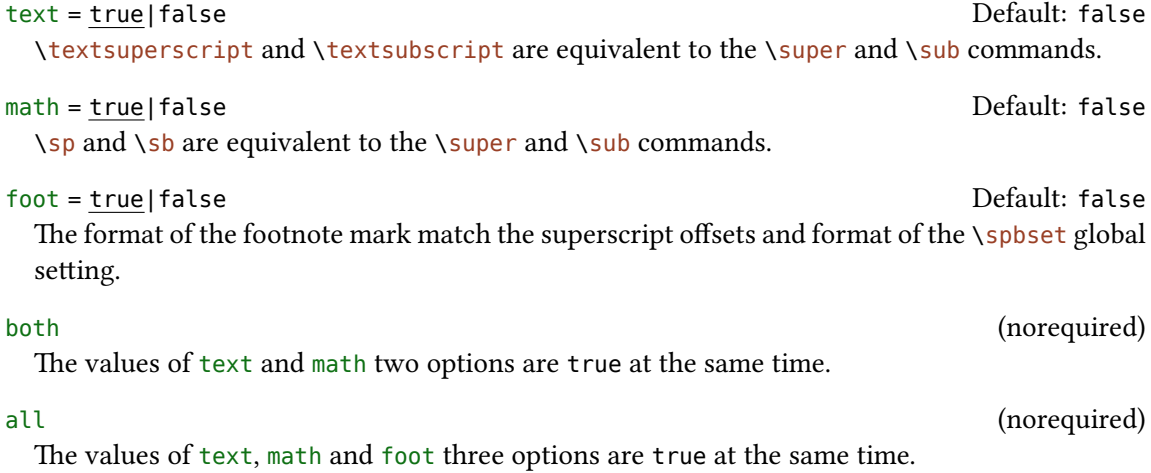

```
\usepackage[both]{spbmark}
\usepackage[text,foot = true]{spbmark}
```
### **2 User commands**

<span id="page-1-0"></span>There are currently three commands to set superscript and subscript. Their format can be set temporarily using the optional parameters of the command, or set globally using a key-value list, see section 3.

```
\super*[⟨vshift⟩][⟨height⟩,⟨depth⟩](⟨code⟩){⟨content⟩}[⟨hshift⟩]
```
This is a superscript output command. If ⟨*vshift*⟩ or ⟨*hshift*⟩ is a positive value, the superscript moves up or to [th](#page-2-0)e right, if it's negative, the superscript moves down or to the left.

```
\sub*[⟨vshift⟩][⟨height⟩,⟨depth⟩](⟨code⟩){⟨content⟩}[⟨hshift⟩]
```
This is a subscript output command. If ⟨*vshift*⟩ or ⟨*hshift*⟩ is a positive value, the subscript moves down or to the right, if it's negative, the subscript moves up or to the left.

\supersub\*[⟨*vsep*⟩](⟨*align*⟩){⟨*sup cont*⟩}{⟨*sub cont*⟩}[⟨*hshift*⟩](⟨*sup code*⟩,⟨*sub code*⟩)

This is a command that outputs both superscript and subscript at the same time. You can also use the shorter command \spb instead of it. The  $\langle vsep \rangle$  represents the vertical spacing between superscript and subscript, same as option supersubsep. The parameters of ⟨*align*⟩ are the same as the supersubalign.

These commands can match the corresponding pattern depending on whether they are currently in text mode or mathematical mode, or they can use an asterisk variant to force the mathematical pattern.

The optional parameter ⟨*height*⟩,⟨*depth*⟩ generally does not need to be used. The ⟨*height*⟩ and ⟨*depth*⟩ are separated by commas. Only the front part indicates the ⟨*height*⟩ of the superscript or subscript, and only the back part indicates the ⟨*depth*⟩.

The  $\langle code \rangle$  is used to format superscript and subscript, and can insert commands such as fonts or colors. The last command in the code can take an argument, which is either a superscript or a subscript.

If you need to use the original definitions of \textsuperscript, \textsubscript, \sp and \sb after using the newsupb option, then you can use the following commands:

\spb@textsuperscript@save{⟨*content*⟩}

Save the original definition of the \textsuperscript command, output superscript in the text.

```
\spb@textsubscript@save{⟨content⟩}
```
Save the original definition of the \textsubscript command, output subscript in the text.

```
\spb@sp@save{⟨content⟩}
```
Save the original definition of the \sp command, output superscript in the math mode.

#### \spb@sb@save{⟨*content*⟩}

Save the original definition of the \sb command, output subscript in the math mode.

# <span id="page-2-1"></span><span id="page-2-0"></span>**3 Global control interface**

### \spbset{⟨*key-value list*⟩}

spbmark uses the \spbset command to control the global default format of superscript and subscript. The values set by it will be overwritten by the optional parameters of the superscript and other commands.

The following list of keys control the format both of superscript or subscript. They are equivalent to the optional parameters of the \super or \sub commands.

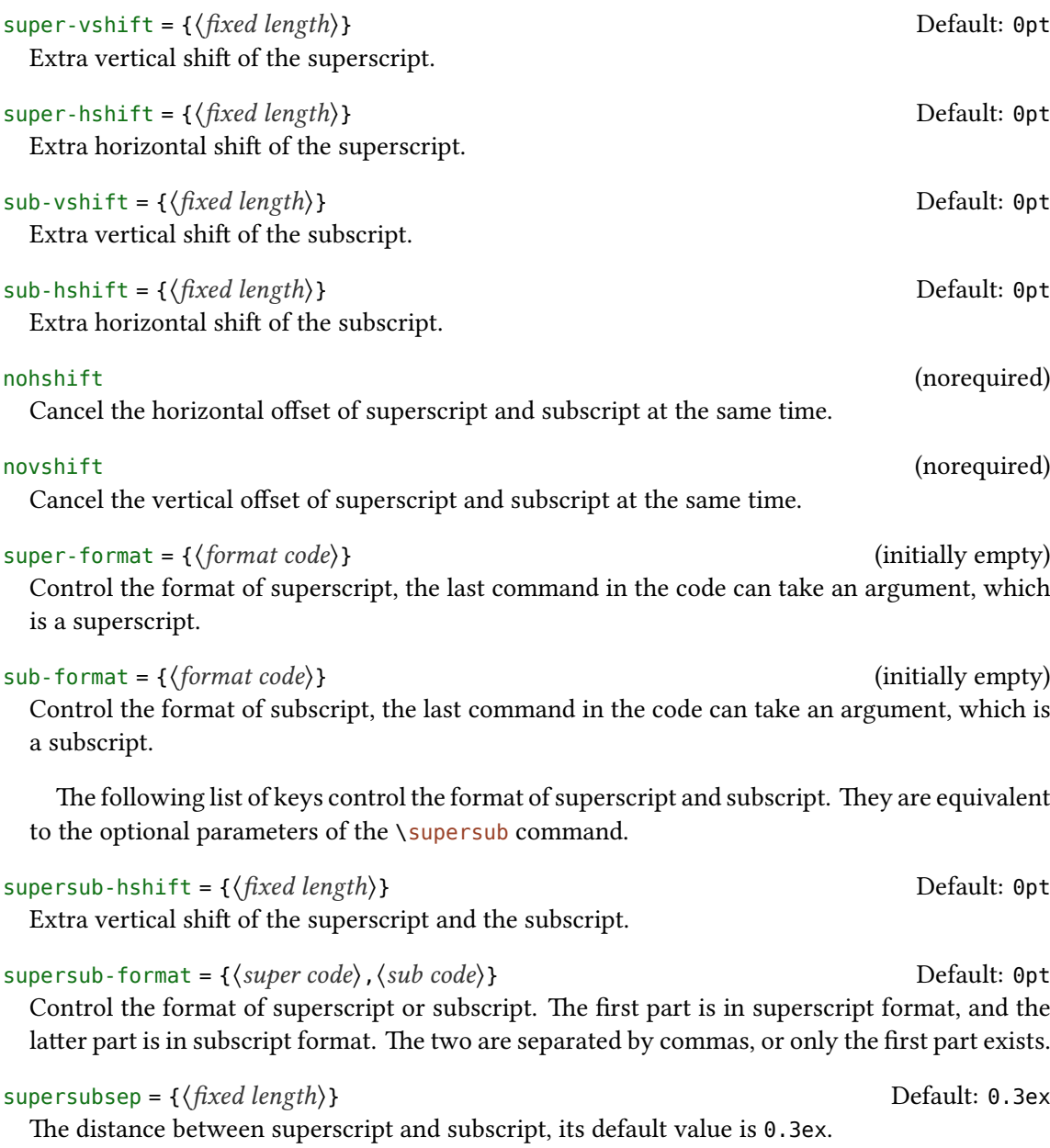

```
supersubalign = l|c|r Default: l
 The alignment of superscript and subscript, which contains l, c, and r parameters respectively
 for left, center, and right alignment.
```
### <span id="page-3-0"></span>**4 Examples of use**

Here is a list of the three commands, please pay attention to the delimiter and usage of optional parameters. Note when the horizontal offset is negative, the starting point is at the right end of the mark.

```
\spbset{supersub-format = {\ttfamily,\color{blue}}}
A\super[0.2ex](\textcolor{red}){exam}[0.2em]B \\
$A\sub(\mathsf){exam}B$ \\
A\supersub[0.3ex](c){examsuper}{sub}B \\
A\super[5pt]{c}[-1.5pt]B\sub[5pt]{d}[-1pt]AB
```

```
A <sup>exam</sup>B
A_{\text{exam}}BA
examsuper
sub B
c
ABAB
   d
```
It can also be used with the siunitx package to output superscript and subscript in the unit:

```
\unit{mode = math}{kg.m/s\super*[-1pt]{2}} \ \iota\qty[mode = text]{30}{A\supersub{b}{c}[1pt](\color{red})} \\
\spbset{sub-hshift = 2pt}\unit[mode = text]{A\sub{b}}
```
 $\rm kg\,m/s^2$  $30\,\mathrm{A_c^b}$  $A<sub>b</sub>$ 

spbmark also patches the footer markers for standard document class and KOMA-Script. You can format the footer markers by redefining the \fnmarkfont command. Note that extra horizontal shift does not work with footnote markers.

# **5 Known issues**

At present, the vertical and horizontal offsets are effective for the unit commands in the siunitx macro package. However, due to the special mechanism that the decimal point is not recognized correctly because it's converted to a space in the \unit command, it's recommended to use pt as the unit of offset.

## **References**

- [Rob16] Will ROBERTSON. realscripts. version 0.3d, Feb. 13, 2016 (or newer). uRl: https://ctan.org/pkg/realscripts.
- [Wri21] Joseph WRIGHT. siunitx. version 3.0.22, July 22, 2021 (or newer). uRl: https://ctan.org/pkg/siunitx.

# Index

<span id="page-5-0"></span>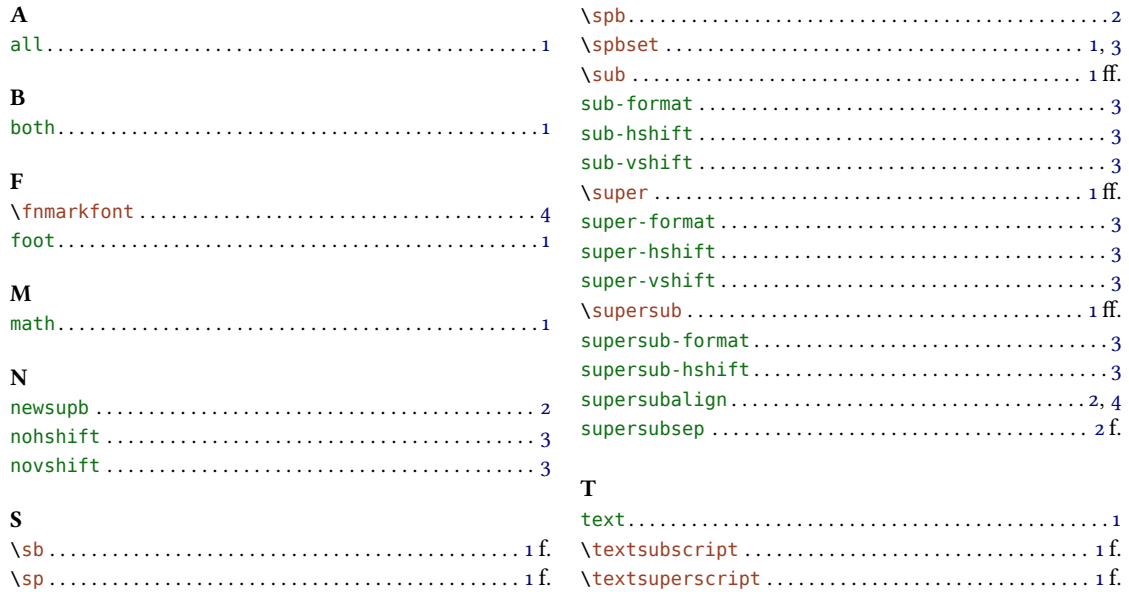